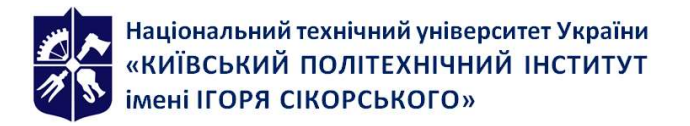

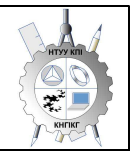

Кафедра нарисної геометрії, інженерної та комп'ютерної графіки

# Інженерна та компю'терна графіка

# Робоча програма навчальної дисципліни (Силабус)

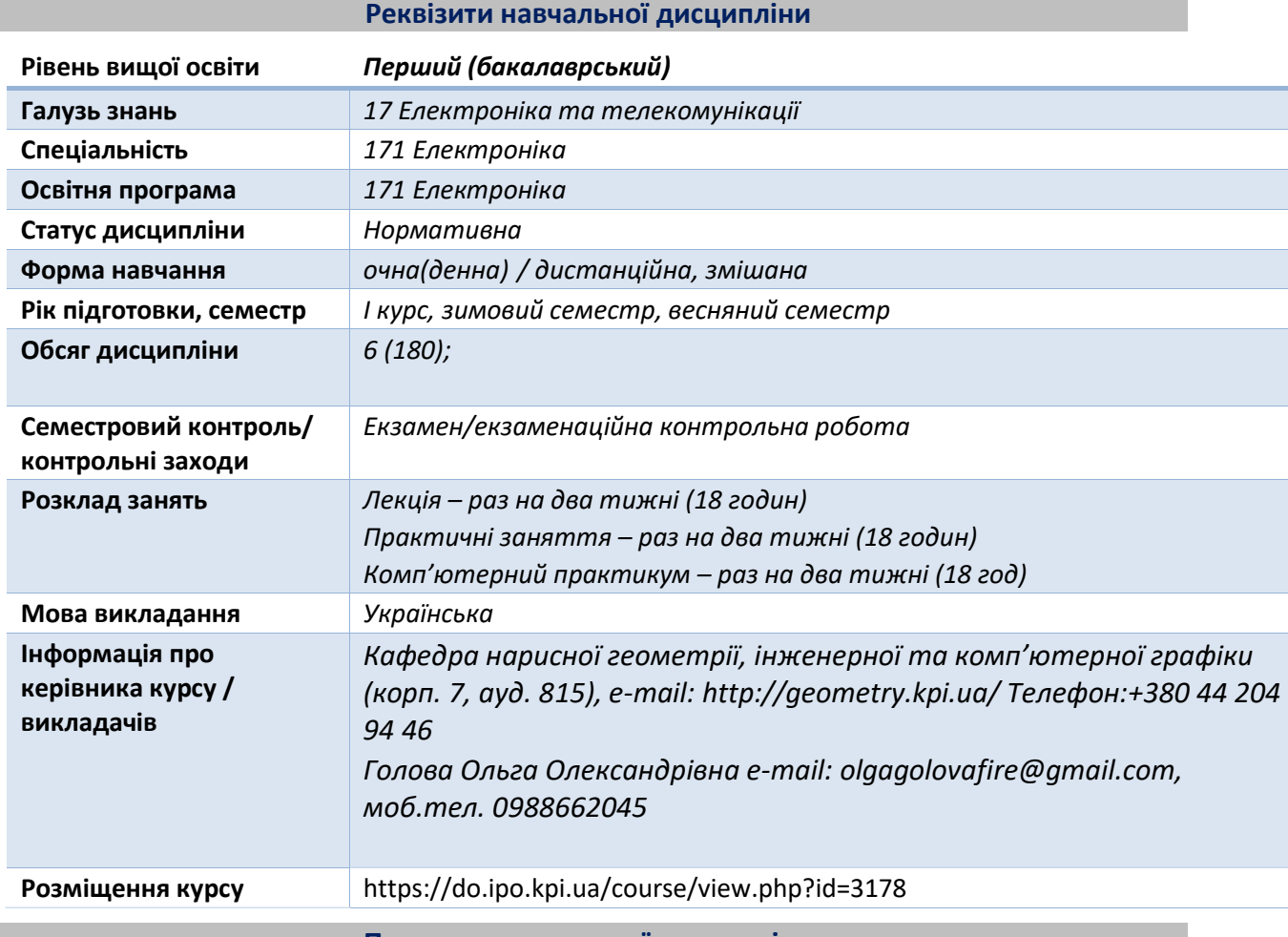

Програма навчальної дисципліни

### 1. Опис навчальної дисципліни, її мета, предмет вивчання та результати навчання

Після опанування курсу студенти здатні продемонструвати такі результати навчання: Метою кредитного модуля є формування у студентів здатностей:

- ЗК5 – навички використання інформаційних і комунікаційних технологій;

- СК1 – здатність використовувати знання і розуміння наукових фактів, концепцій теорій, принципів і методів для проектування та застосування приладів, пристроїв та систем електроніки;

- СК2 – здатність виконувати аналіз предметної області та нормативної документації необхідної для проектування та застосування приладів, пристроїв та систем електроніки;

- СК3 – здатність інтегрувати знання фундаментальних розділів фізики та хімії для розуміння процесів твердотільної, функціональної та енергетичної електроніки та електротехніки;

- СК5 – здатність застосовувати відповідні математичні, наукові і технічні методи, сучасні інформаційні технології і комп'ютерне програмне забезпечення, навички роботи з комп'ютерними мережами, базами даних та інтернет-ресурсами для вирішення задач в галузі електроніки;

- СК6 – здатність ідентифікувати, класифікувати, оцінювати і описувати процеси у приладах, пристроях та системах електроніки за допомогою аналітичних методів, засобів моделювання, дослідних зразків та результатів експериментальних досліджень;

- СК7 – здатність застосовувати творчий та інноваційний потенціал в синтезі інженерних рішень і в розробці конструкцій пристроїв та систем електроніки;

- СК8 – здатність вирішувати інженерні задачі в галузі електроніки з урахуванням всіх аспектів розробки, проектування, виробництва, експлуатації та модернізації електронних приладів, пристроїв та систем;

- СК9 – здатність визначати та оцінювати характеристики та параметри матеріалів електронної техніки, аналогових та цифрових електронних пристроїв для проектування мікропроцесорних та електронних систем;

- СК10 - здатність застосовувати на практиці галузеві стандарти та стандарти якості функціонування пристроїв та систем електроніки;

- СК11 – здатність контролювати і діагностувати стан обладнання, застосовувати сучасні електронні компоненти та технічні засоби, виконувати профілактику, ремонт та технічне обслуговування електронних приладів та систем, монтувати, налагоджувати та ремонтувати аналогові, цифрові та оптичні модулі, розробляти та виготовляти друковані плати, розробляти програмне забезпечення для мікроконтролерів. Основні завдання кредитного модуля.

Згідно з вимогами програми навчальної дисципліни студенти після засвоєння кредитного модуля мають продемонструвати такі результати навчання, а саме знання, уміння і досвід: - Р5 – використовувати інформаційні та комунікаційні технології приклади та спеціалізовані програмні продукти для вирішення задач проектування та налагодження електронних систем, демонструвати навички програмування, аналізу та відображення результатів вимірювання та контролю;

- Р7 – аналізувати складні цифрові та аналогові інформаційно-вимірювальні системи з розширеною архітектурою комп'ютерних та телекомунікаційних мереж з урахуванням специфіки вибраних технічних засобів електроніки та відповідної технічної документації; - Р19 – застосування знання сучасних технологій обробки та захисту акустичної інформації, інформаційних технологій у сфері акустичних електронних систем.

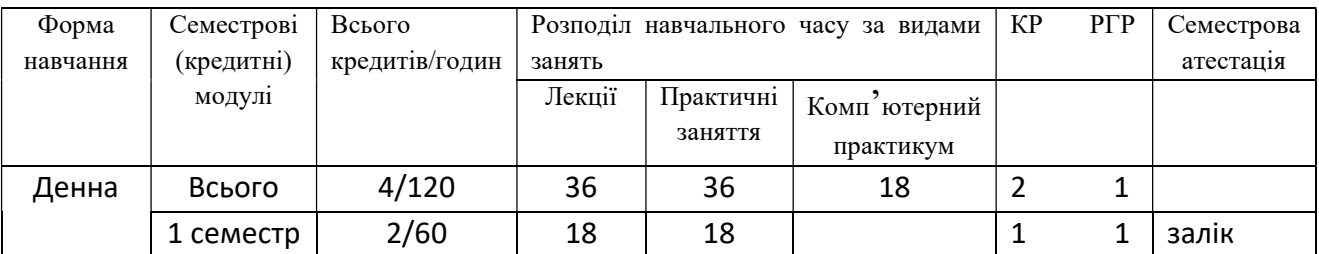

### 2. Зміст навчальної дисципліни

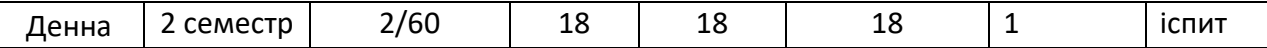

### 3. Зміст навчальної дисципліни Інженерна та комп'ютерна графіка. Основи геометричного моделювання.

## 1 семестр

Розділ 1. Представлення моделей точки, прямої, площини в системі площин проєкцій.

Тема 1.1. Методи проєкціювання: центральне і паралельне. Ортогональне проєкціювання основний метод побудови технічних креслеників. Задання положення моделі точки в системі площин проєкцій. Створення комплексного кресленика точки. Положення точок в просторі відносно площин проекцій. Пряма і обернена задачі (побудови і читання проєкційного кресленика) .

Тема 1.2. Представлення моделі прямої в системі площин проєкцій. Задання прямої на епюрі. Прямі окремого положення : рівня і проекціюючі. Пряма загального положення. Сліди прямої. Належність точки прямій. Поділ відрізка прямої у заданому відношенні . Моделювання взаємного положення прямих у просторі: паралельність, перетин, мимобіжність.

Тема 1.3. Представлення моделі площини в системі площин проєкцій.. Задання площини на епюрі. Площини окремого положення: рівня і проєкціюючі. Слід-проекція площини окремого положення. Площини загального положення. Належність прямої і точки площині. Моделювання взаємного положення площин у просторі: паралельність, перетин (окремі випадки).

Розділ 2. Методи спрощення розв'язку задач на моделювання геометричних об'єктів у просторі системи площин проєкцій.

Тема 2.1. Метод заміни площин проекцій. Основні задачі методу заміни площин проекцій на прикладі відрізка прямої загального положення та площини загального положення. Визначення натуральної величини двогранного кута. Побудова натуральної величини плоскої фігури.

Розділ 3. Моделювання кривих ліній і поверхонь.

Тема 3.1. Пласкі і просторові криві лінії. Клас і порядок кривої. Способи моделювання кривих ліній другого порядку. Проекціювання кола.

Тема 3.2. Поверхні. Способи моделювання поверхонь. Визначники поверхонь. Лінійчасті поверхні, які розгортаються і не розгортаються. Поверхні обертання. Побудова точок і ліній на поверхнях.

Розділ 4. Моделювання перетину геометричних елементів.

Тема 4.1. Моделювання перетину поверхонь площиною. Загальна методика перетину поверхонь площиною. Чотири класи задач. Побудова лінії (фігури) перетину поверхонь другого порядку площинами окремого і загального положення. Визначення натуральної величини фігури перетину. Розгортки.

Тема 4.2. Одинарне та подвійне проникання. Загальна методика розв'язку задач на проникання поверхонь симетричними і несиметричними горизонтальними «вікнами». Поняття виду і простого розрізу.

Тема 4.3. Перетин поверхонь. Метод посередників. Окремі випадки перетину поверхонь другого порядку. Використання посередників - площин окремого положення. Метод сферичних посередників. Теорема Монжа. Висновки з теореми.

### 4. Навчальні матеріали та ресурси

Основна література

- 1. Інженерна графіка: підручник для студентів вищих закладів освіти І ІІ рівнів акредитації/ В.Є.Михайленко, В.В.Ванін, С.М.Ковальов; За ред. В.Є.Михайленка. - Львів: Піча Ю.В.; К.: Каравела; Львів: Новий світ - 2000. - 284.
- 2. Ванін В.В.,Бліок А.В.,Гнітецька Г.О. Оформлення конструкторської документації:Навч.посіб. 3-є вид.- К.: Каравела, 2012.-200 с. http://geometry.kpi.ua/files/Vanin Gniteckaia kd1 2.pdf
- 3. Ванін В.В, Перевертун В.В, Надкернична Т.М. та ін. Інженерна та комп′ютерна графіка. К.: Вид.гр.BHV, 2009. — 400 с. Додаткова література
- 4 Михайленко В.Є., Ванін В.В., Ковальов С.М. Інженерна та комп'ютерна графіка. К.: Каравела, 2012. — 363 с.
- 5 Хаскін А.М. Креслення. К.: Вища шк., 1985. 440 с.
- 6 Курс комп'ютерної графіки в середовищі AUTOCAD. ТЕОРІЯ ПРИКЛАДИ. ЗАВДАННЯ [Електронний ресурс]: навч. посіб. для студ. спеціальності 105 «Прикладна фізика та нанотехнології», спеціалізації «Прикладна фізика» / Т.М. Надкернична, О.А. Лебедєва; КПІ ім. Ігоря Сікорського. — Київ: КПІ ім. Ігоря Сікорського, 2020. – 191 с. Рекомендовано Методичною радою КПІ ім. Ігоря Сікорського як навчальний посібник для здобувачів ступеня бакалавра за спеціальністю 105 Прикладна фізика та наноматеріали. http://geometry.kpi.ua/files/Literature/Autocad\_2020\_Nadkernichnaya\_Lebe deva.pdf

Уся зазначена література є в достатньому обсязі в бібліотеці НТУУ «КПІ».

Інформаційний ресурс

- 7 Комплекс методичних матеріалів. Навчальна платформа дистанційного навчання «Сікорський» :https://do.ipo.kpi.ua/course/view.php?id=1995
- 8 Комплекс методичних матеріалів. Навчальна платформа дистанційного навчання «Сікорський»: https://do.ipo.kpi.ua/course/view.php?id=3187
- 9 Бібліотека ftp://77.47.180.135/.
- 10 Методична документація сайту кафедри сторінка Навчальна та методична література:  $\frac{http://np-1}{http://np-1}$

kg.kpi.ua/index.php?option=com\_content&view=article&id=37:2010-06-05-04-40- 02&catid=71:narisnauch1&Itemid=13

#### Навчальний контент

### 5. Методика опанування навчальної дисципліни (освітнього компонента)

Програмою навчальної дисципліни передбачено проведення лекцій та практичних занять. Методичною підтримкою вивчення курсу є використання інформаційного ресурсу, на якому представлено методичний комплекс матеріалів: лекційний курс з покроковим поясненням навчального матеріалу окремих тем курсу та використанням елементів анімації; відеоуроки; робочий зошит, як у друкованому варіанті, так і у вигляді

сайту з інтерактивним покроковим розв'язком домашніх і аудиторних задач, розміщених на Навчальній платформі «Сікорський». У разі організації навчання у дистанційному режимі усі ці матеріали можуть бути використані при проведенні лекційних і практичних занять на платформі Zoom та Ін., а також бути доступними при організації самостійної роботи студентів у рамках віддаленого доступу до інформаційних ресурсів у зручний для них час.

### Лекційні заняття 1 семестр

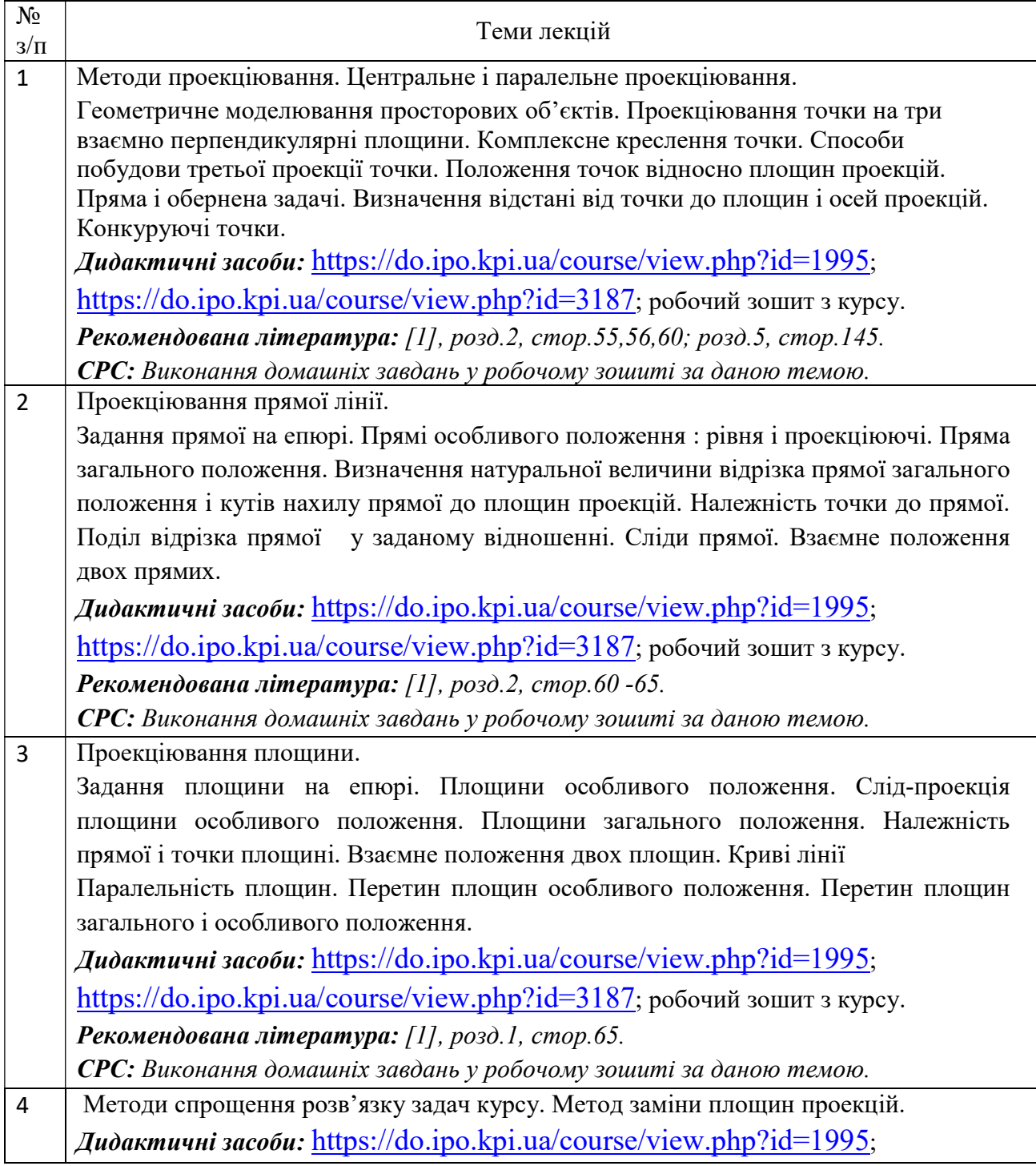

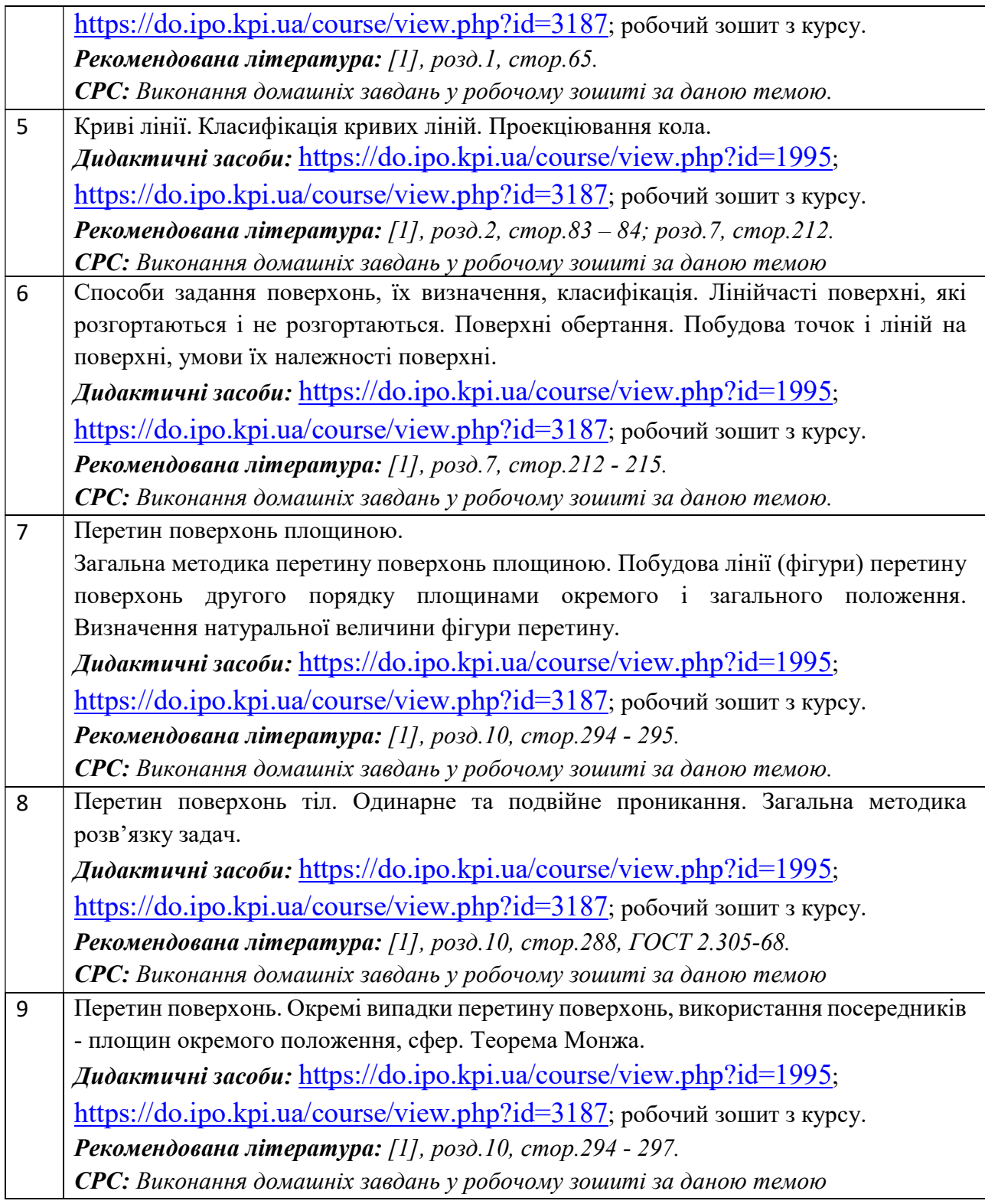

# Практичні заняття 1 семестр

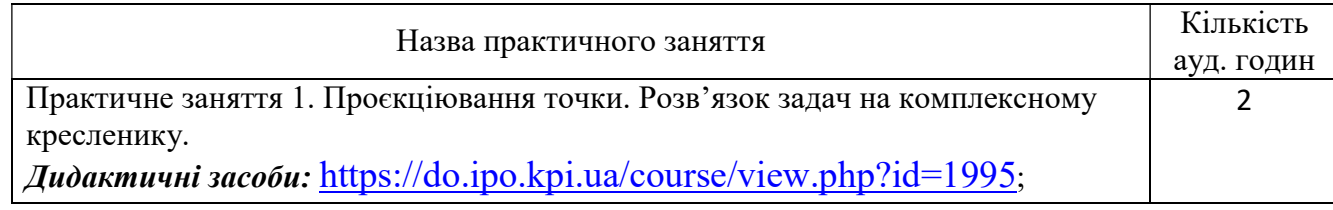

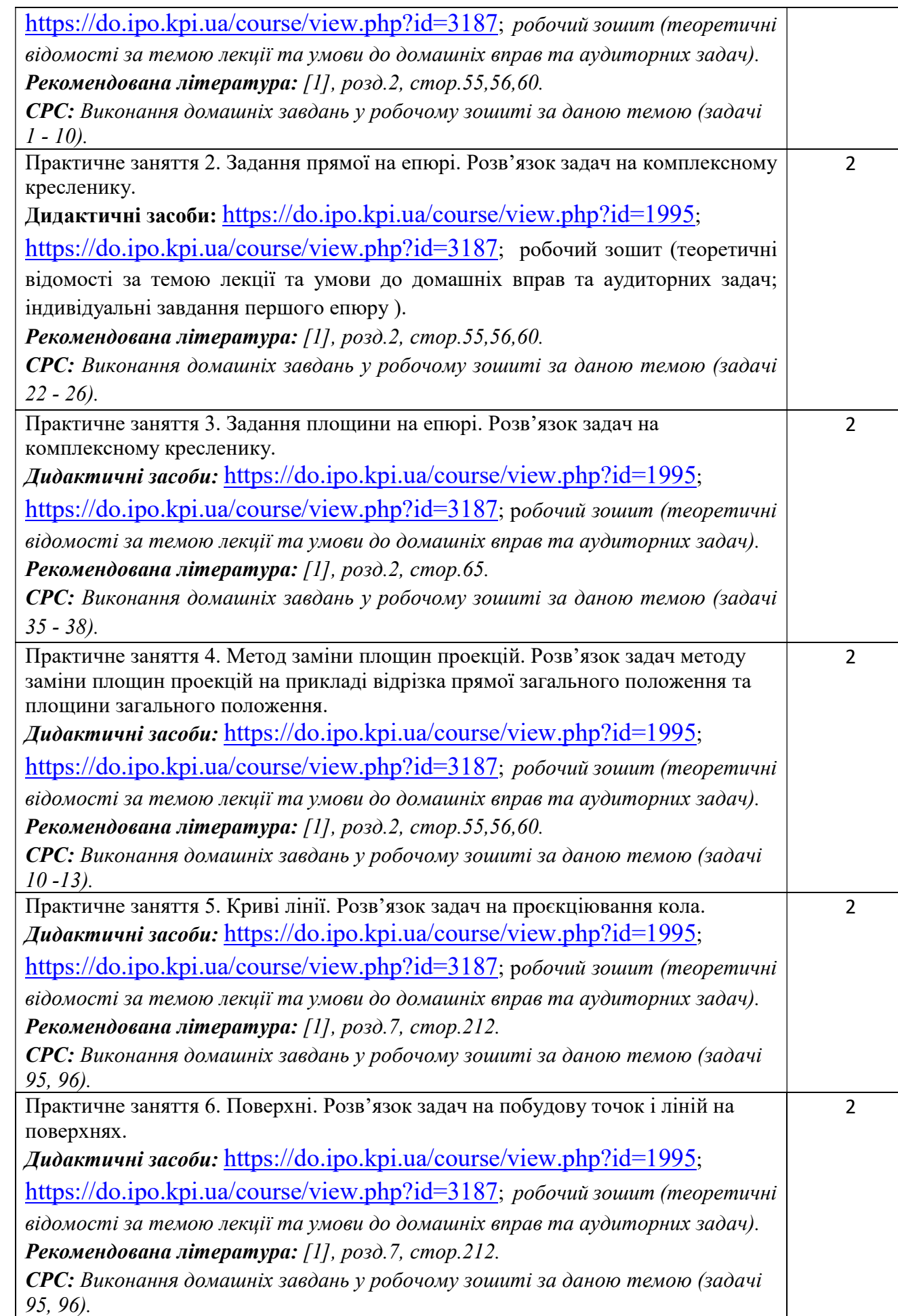

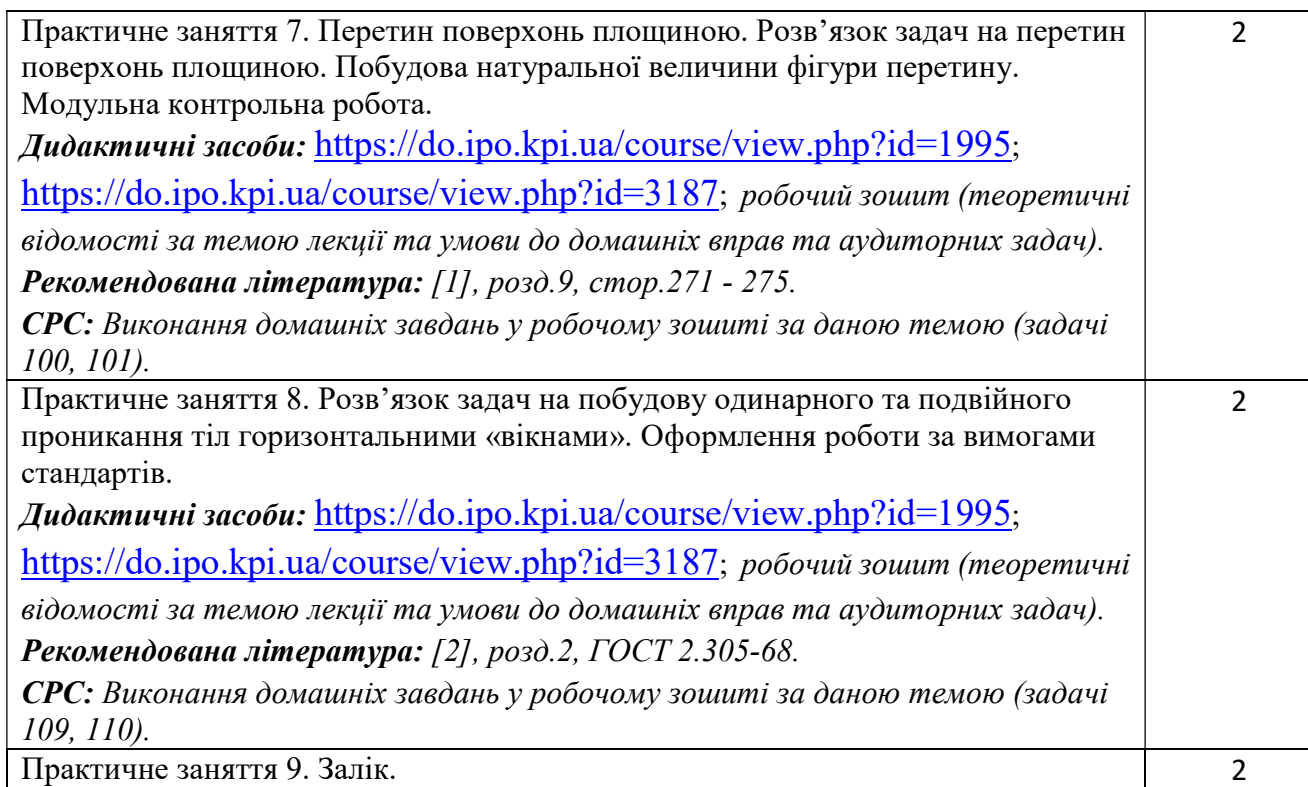

# Лекційні заняття 2 семестр

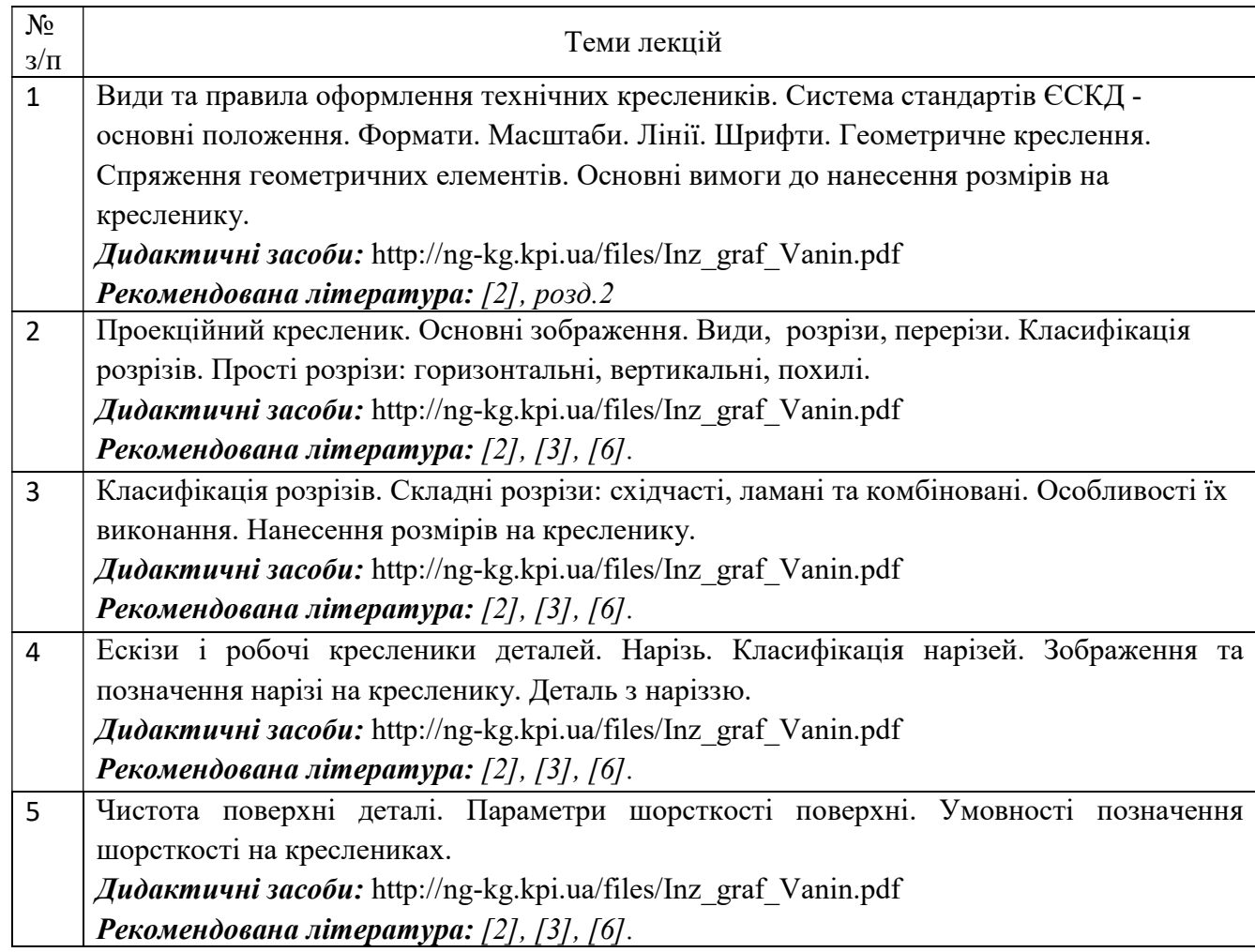

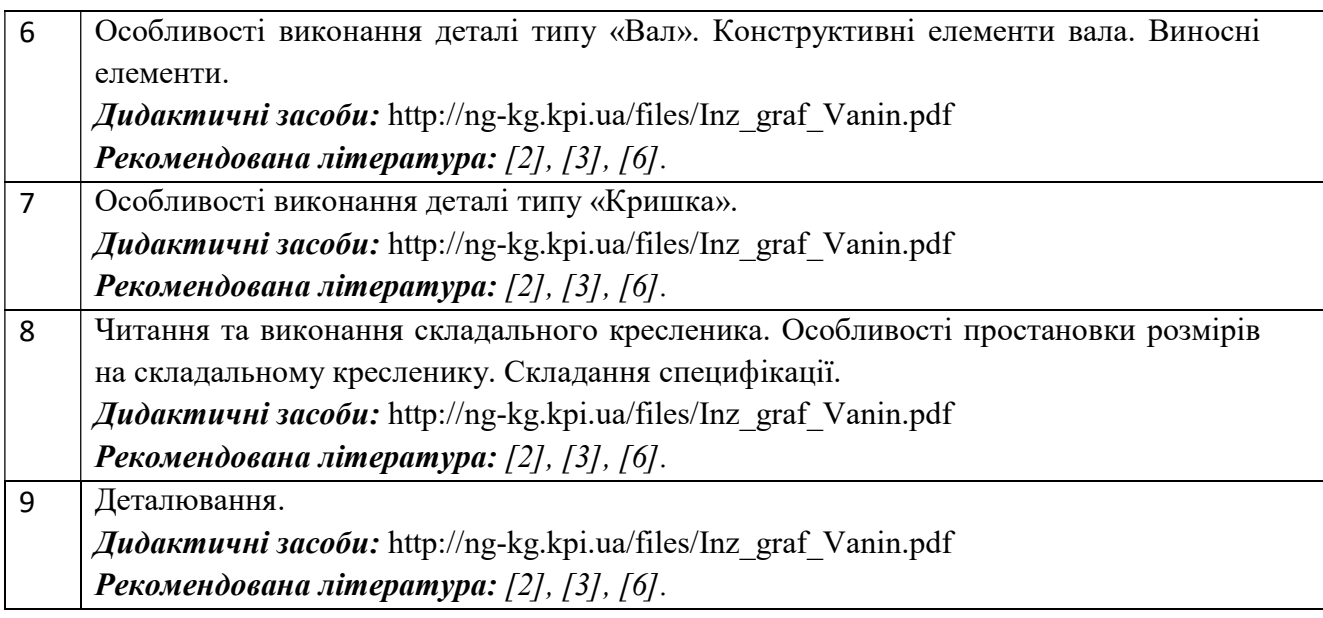

# Практичні заняття 2 семестр

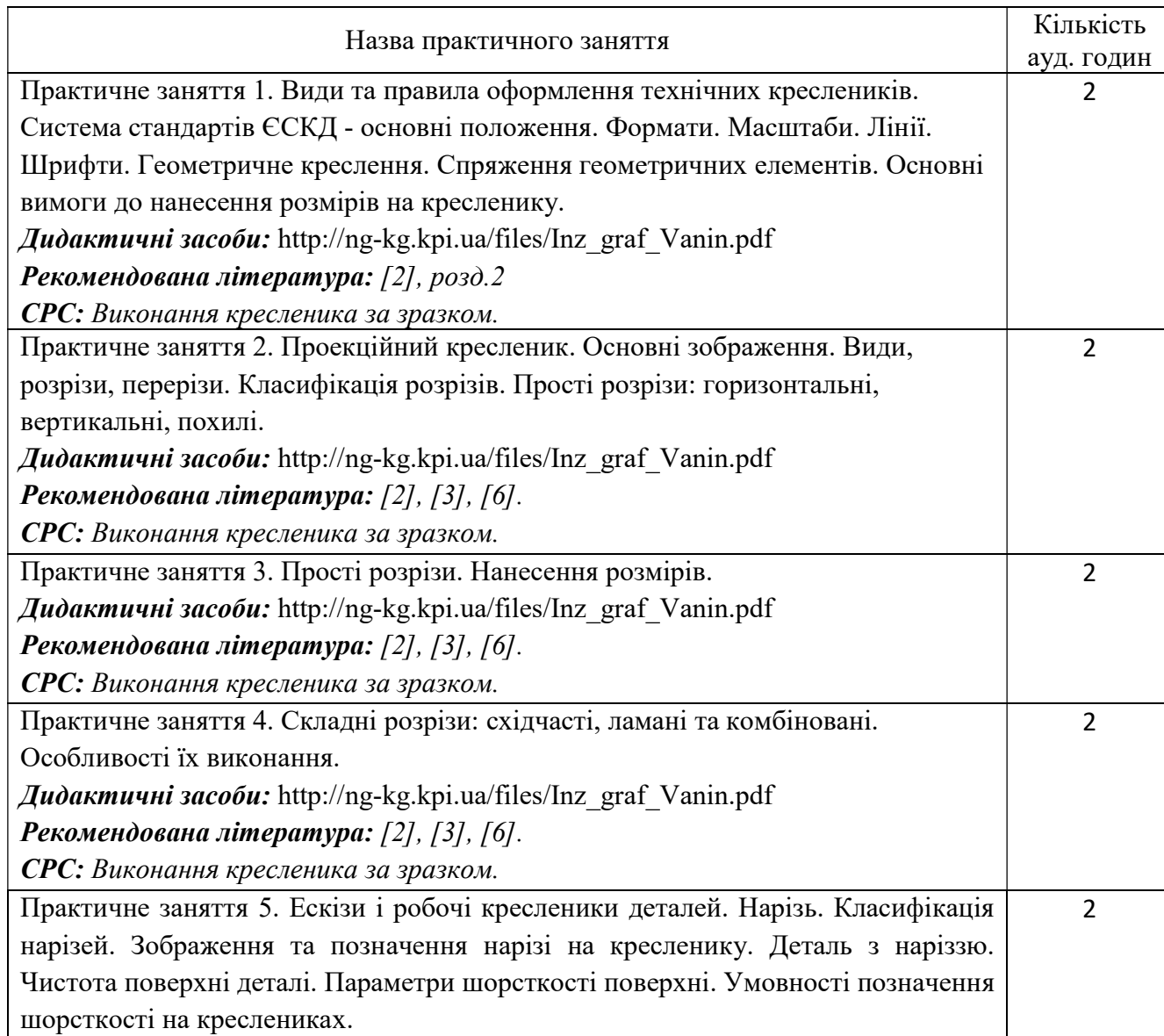

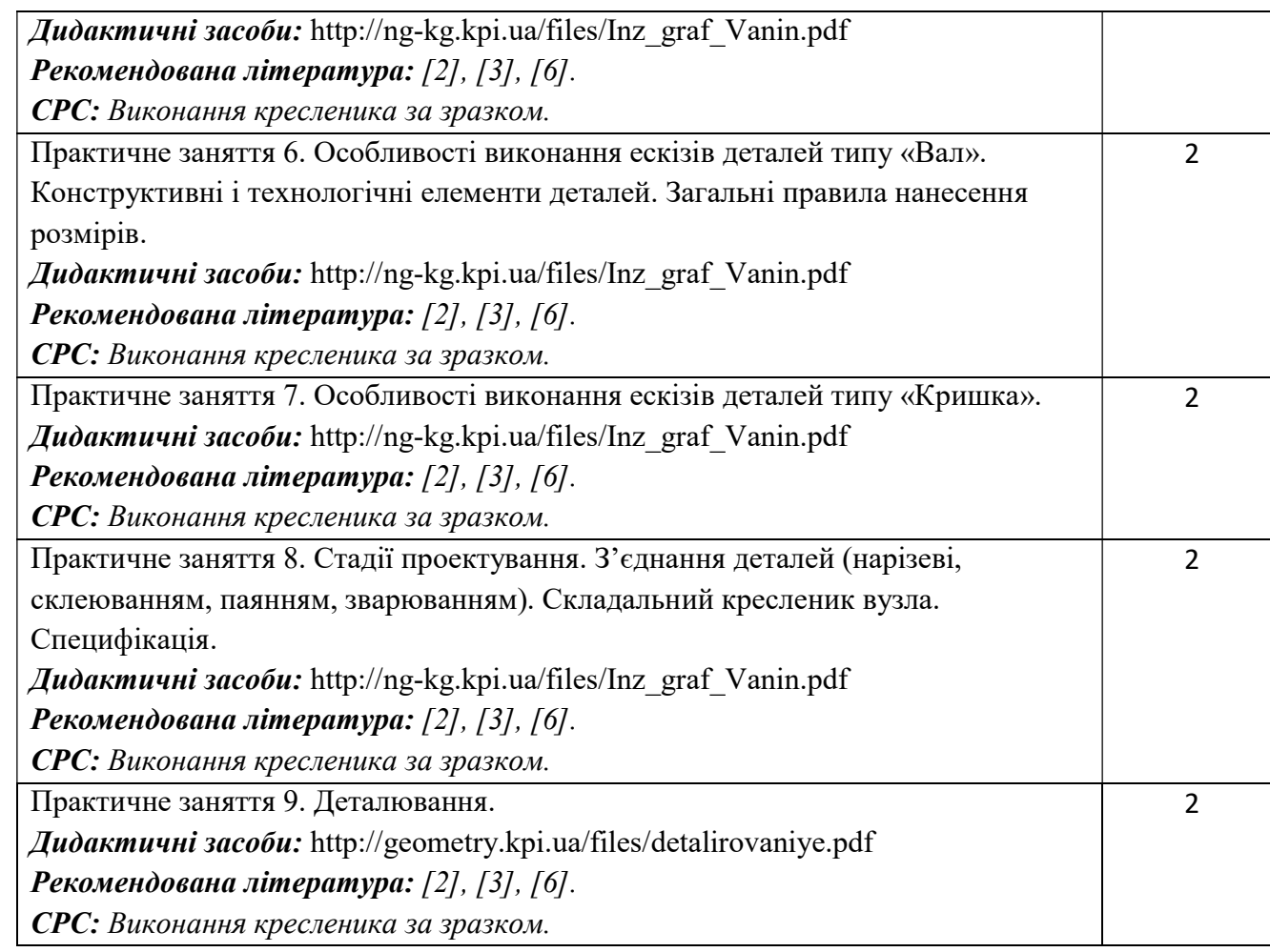

# Комп'ютерний практикум 2 семестр

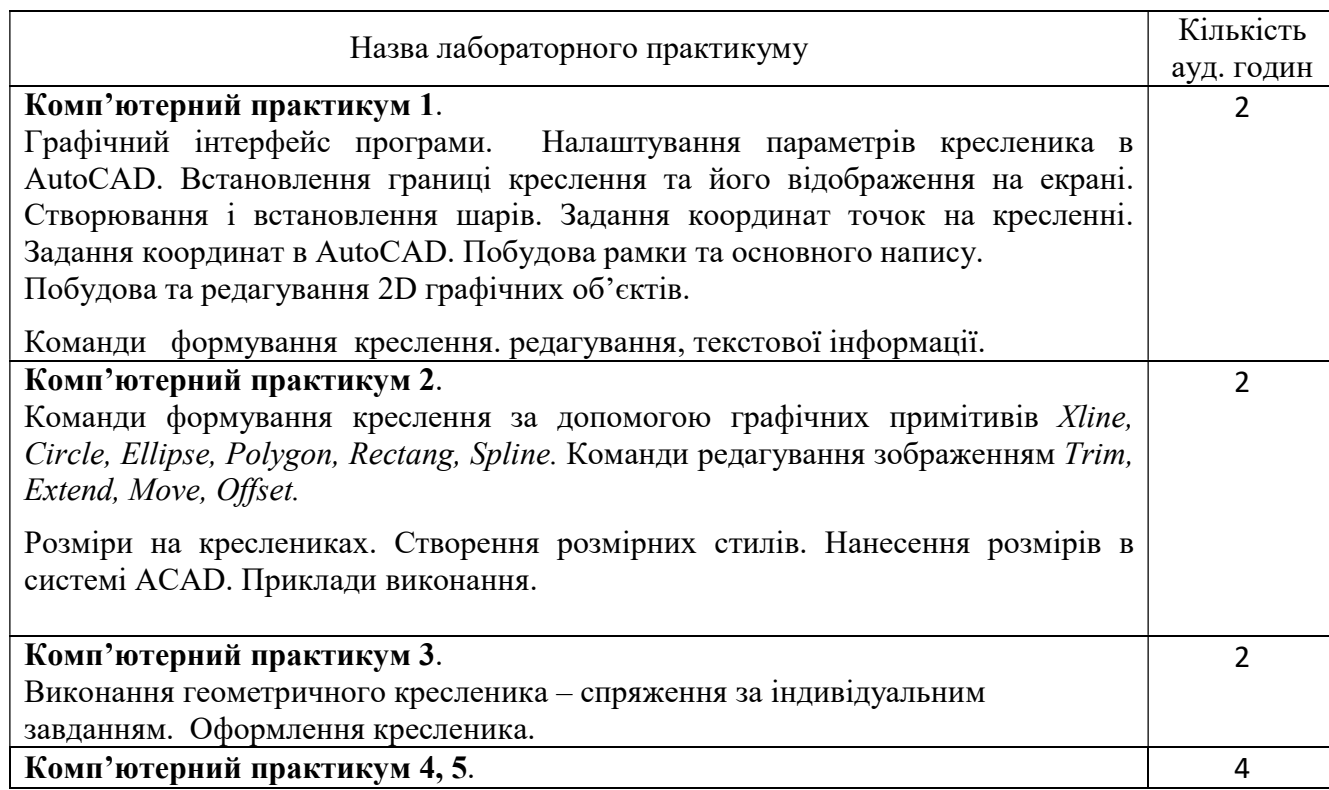

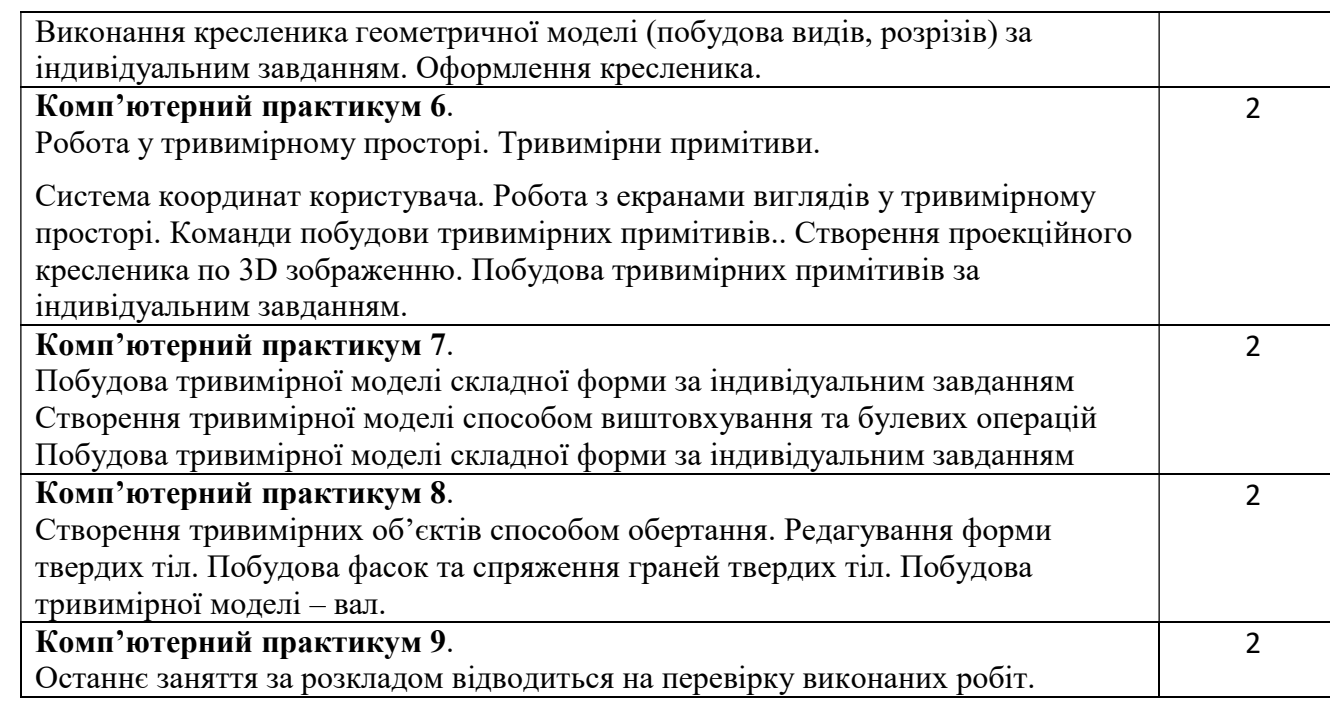

### 6. Самостійна робота студента

Години. відведені на самостійну роботу студента зазначені в п.5. Методика опанування навчальної дисципліни, це виконання домашніх задач, підготовка до виконання робіт на практичних заняттях; виконання розрахунково-графічної роботи, а також підготовка до модульної контрольної роботи та заліку.

#### Політика та контроль

### 7. Політика навчальної дисципліни (освітнього компонента)

Вивчення навчальної дисципліни "Інженерна та комп'ютерна графіка. Основи геометричного моделювання" потребує від здобувача вищої освіти:

- дотримання навчально-академічної етики;
- дотримання графіку навчального процесу;
- бути зваженим, уважним на заняттях;
- систематично опрацьовувати теоретичний матеріал;

- дотримання графіку захисту розрахунково-графічної роботи. Відповідь здобувача повинна демонструвати ознаки самостійності виконання поставленого завдання, відсутність ознак повторюваності та плагіату.

Якщо здобувач вищої освіти був відсутній на лекції, то йому слід відпрацювати цю лекцію у інший час (з іншою групою, на консультації, самостійно, використовуючи методичні матеріали, викладені на платформі дистанційного навчання Сікорський, відеозаписи, ін.).

Якщо здобувач вищої освіти був відсутній на практичному занятті, то йому слід відпрацювати матеріал цього практичного заняття у інший час (з іншою групою, на консультації, самостійно, використовуючи методичні матеріали, викладені на платформі дистанційного навчання Сікорський, відеозаписи,ін.).

### 8. Види контролю та рейтингова система оцінювання результатів навчання (РСО)

Рейтинг студента розраховується за 100 бальною шкалою.

1. Рейтинг студента з кредитного модуля у 1 семестрі складається з балів, що він отримує за:

- домашні та аудиторні завдання (8 ДЗ) за темою лекції у робочому зошиті  $8x56 = 406;$
- програмований контроль (4 ПК)  $4x106 = 406$ ;
- виконання модульної контрольної роботи;
- виконання та захист графічних робіт (2 ГР)  $2x106 = 206$ ;

виконання та захист графічно-розрахункової роботи (РГР).

Максимальна кількість балів за семестр – 100 балів.

 Рейтинг студента з кредитного модуля у 2 семестрі складається з балів, що він отримує за:

- програмований контроль (2 ПК)  $2x106 = 206$ ;
- виконання та захист графічних робіт (7 ГР) 45б;
- виконання та захист робіт з комп'ютерного практикуму (6КП) 35б.
- Максимальна кількість балів за семестр 100 балів.
- 2. Критерії нарахування балів:
- 2.1. Виконання завдань у робочому зошиті оцінюється у 5 балів за такими критеріями:
	- бездоганно виконана робота, відмінна графіка, вчасно здана робота 5 балів;
	- є певні недоліки у виконанні, хороша графіка, порушення графіку здачі до 2-3 тижнів – 3 бали;
	- $\bullet$   $\epsilon$  значні недоліки у виконанні, задовільна графіка, невчасно здана робота 2 бали;
- 2.2. Програмований контроль (ПК) (4 ПК);
	- бездоганно виконана робота– 5 балів;
	- є певні недоліки у виконанні– 3 бали;
	- є значні недоліки у виконанні 2 бали;
- 2.3. Виконання модульної контрольної роботи оцінюються у 15 балів:
	- бездоганно виконана робота 15 балів;
	- не суттєві недоліки у виконанні роботи 12 балів;
	- суттєві недоліки у виконанні роботи 8 балів;
	- робота виконана невірно або взагалі не виконана 0 балів.

2.4. Виконання та захист графічних робіт оцінюються у 5 балів:

- бездоганно виконана робота, відмінна графіка 5 балів;
- є певні недоліки у виконанні, хороша графіка, порушення графіку здачі до 2-3 тижнів – 3 бали;
- є значні недоліки у виконанні , задовільна графіка 2 бали;
	- 2.5. Виконання розрахунково-графічної роботи оцінюються у 20 балів::
	- бездоганно виконана робота 20 балів;
	- є не суттєві недоліки у виконанні роботи 18 балів;
	- є суттєві недоліки у виконанні роботи 8 балів;
	- робота виконана невірно або взагалі не виконана 0 балів.

Календарний контроль: проводиться двічі на семестр як моніторинг поточного стану виконання вимог силабусу.

Умовою першого календарного контролю є отримання не менше 18 балів та виконання і захист трьох тем у робочому зошиті, однієї графічнї роботи, отримання позитивної оцінки з двох програмованих контрольних робіт. Умовою другого календарного контролю є отримання не менше 45 балів та виконання і захист трьох тем у зошиті, однієї графічнї роботи, отримання позитивної оцінки з двох програмованих контрольних робіт та виконання розрахунково-графічної роботи. Умовою отримання заліку у першому семестрі є виконання та захист розрахунково-графічної роботи, задач у робочому зошиті з 8 тем курсу, 2 графічних робіт, отримання позитивних оцінок з 4 програмованих контрольних робіт та модульної контрольної роботи.

Умовою здачі іспиту у 2 семестрі є виконання та захист графічних робіт, отримання позитивних оцінок з 2 програмованих контрольних робіт та здачі всіх робіт з комп'ютерних практикумів.

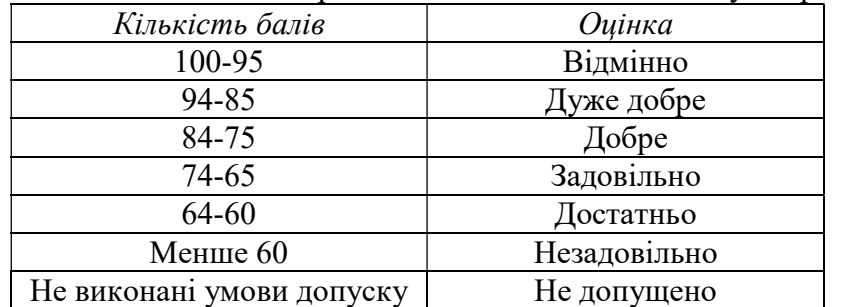

Таблиця відповідності рейтингових балів оцінкам за університетською шкалою:

### Робочу програму навчальної дисципліни (силабус):

Складено: доцентом кафедри нарисної геометрії, інженерної та комп'ютерної графіки

к.т.н. Голова О.О.

Ухвалено кафедрою НГІКГ (протокол № 6 від 25.05.2023р.)

Погоджено Методичною комісією факультету електроніки

<sup>1</sup> (протокол № від )

-

<sup>1</sup> Методичною радою університету – для загальноуніверситетських дисциплін.